**Generic Machine Learning Inference on Heterogeneous Treatment Effects Using the Package GenericML**

> Max Welz<sup>1,2</sup> Andreas Alfons<sup>1</sup> Mert Demirer<sup>3</sup> Victor Chernozhukov<sup>3</sup>

> <sup>1</sup> Erasmus School of Economics, Erasmus University Rotterdam <sup>2</sup>Erasmus University Medical Center (Erasmus MC) <sup>3</sup>Massachusetts Institute of Technology

> > useR!, June 21, 2022

1 / 26

#### **Motivation**

Recent literature in causal inference is focused on heterogeneous treatment effects

- Often based on Machine Learning (ML) techniques
- Goal: Consistent estimation and uniformly valid inference on conditional average treatment effect (CATE)
- −→ Difficult w/o strong assumptions, especially in high dimensions!
- −→ Generic Machine Learning Inference (Generic ML; [Chernozhukov,](#page-41-0) [Demirer, Duflo, and Fernández-Val, 2020\)](#page-41-0) remedies this in randomized experiments

$$
\mathcal{L}^{2\alpha\mu\nu\rho}
$$

#### **Motivation**

Recent literature in causal inference is focused on heterogeneous treatment effects

- Often based on Machine Learning (ML) techniques
- Goal: Consistent estimation and uniformly valid inference on conditional average treatment effect (CATE)
- $\rightarrow$  Difficult w/o strong assumptions, especially in high dimensions!
- −→ Generic Machine Learning Inference (Generic ML; [Chernozhukov,](#page-41-0) [Demirer, Duflo, and Fernández-Val, 2020\)](#page-41-0) remedies this in randomized experiments

$$
\mathcal{L}^{2\alpha\mu\nu\rho}
$$

#### **Motivation**

Recent literature in causal inference is focused on heterogeneous treatment effects

- Often based on Machine Learning (ML) techniques
- Goal: Consistent estimation and uniformly valid inference on conditional average treatment effect (CATE)
- $\rightarrow$  Difficult w/o strong assumptions, especially in high dimensions!
- −→ Generic Machine Learning Inference (Generic ML; [Chernozhukov,](#page-41-0) [Demirer, Duflo, and Fernández-Val, 2020\)](#page-41-0) remedies this in randomized experiments

2 / 26

# **Setup**

#### Let

- Y be the outcome
- *Z* be a possibly high-dimensional vector of covariates
- $\bullet$  D be a binary treatment assignment variable
- $\longrightarrow$  Observe  $(Y_i, Z_i, D_i)_{i=1}^N$  as i.i.d. copies of  $(Y, Z, D)$
- $\longrightarrow$  Assume unconfoundedness and random treatment assignment

$$
\mathcal{L}^{2\alpha\mu\nu\rho}
$$

## **A Very General Model**

We consider the very general model

$$
Y = b_0(Z) + Ds_0(Z) + U, \qquad E[U \mid Z, D] = 0,
$$

where

$$
b_0(Z) = E[Y \mid D = 0, Z]
$$

is the baseline conditional average (BCA), and

$$
s_0(Z) = E[Y \mid D = 1, Z] - E[Y \mid D = 0, Z]
$$

is the conditional average treatment effect (CATE)

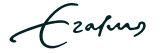

# **A Very General Model**

We consider the very general model

$$
Y = b_0(Z) + Ds_0(Z) + U, \qquad E[U \mid Z, D] = 0,
$$

where

 $b_0(Z) = E[Y | D = 0, Z]$ 

is the baseline conditional average (BCA), and

$$
s_0(Z) = E[Y \mid D = 1, Z] - E[Y \mid D = 0, Z]
$$

is the conditional average treatment effect (CATE)

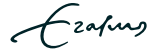

### **A Very General Model**

We consider the very general model

$$
Y = b_0(Z) + Ds_0(Z) + U, \qquad E[U \mid Z, D] = 0,
$$

where

$$
b_0(Z) = E[Y \mid D = 0, Z]
$$

is the baseline conditional average (BCA), and

 $s_0(Z) = E[Y | D = 1, Z] - E[Y | D = 0, Z]$ 

is the conditional average treatment effect (CATE)

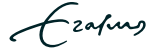

#### **Focus of Generic ML**

#### Generic ML focuses on estimation and inference on

key features of  $s_0(Z)$  rather than  $s_0(Z)$  itself

#### $\longrightarrow$  No need for consistent estimation of  $s_0(Z)$  or  $b_0(Z)$ !

#### **Focus of Generic ML**

Generic ML focuses on estimation and inference on

key features of  $s_0(Z)$  rather than  $s_0(Z)$  itself

 $\longrightarrow$  No need for consistent estimation of  $s_0(Z)$  or  $b_0(Z)$ !

$$
\mathcal{L}^{2\alpha\mu\nu}
$$

#### **Generic ML**

- $\bullet$  Randomly partition the data in two disjoint sets A and M
- $\bullet$  On set A, use some machine learner to obtain estimates  $B(Z)$  and  $S(Z)$  of  $b_0(Z)$  and  $s_0(Z)$ , respectively
- $\bullet$  On set *M*, calculate the key features of  $s_0(Z)$

Two sources of uncertainty:

- Estimation uncertainty (conditional on set A) from Step 2
- Splitting uncertainty from the sample splitting in Step 1
- $→$  Address by repeating Steps 1–3 many times

## **Generic ML**

- $\bullet$  Randomly partition the data in two disjoint sets A and M
- $\bullet$  On set A, use some machine learner to obtain estimates  $B(Z)$  and  $S(Z)$  of  $b_0(Z)$  and  $s_0(Z)$ , respectively
- $\bullet$  On set M, calculate the key features of  $s_0(Z)$

Two sources of uncertainty:

- Estimation uncertainty (conditional on set A) from Step 2
- Splitting uncertainty from the sample splitting in Step 1

 $→$  Address by repeating Steps 1–3 many times

zafung

## **Generic ML**

- $\bullet$  Randomly partition the data in two disjoint sets A and M
- $\bullet$  On set A, use some machine learner to obtain estimates  $B(Z)$  and  $S(Z)$  of  $b_0(Z)$  and  $s_0(Z)$ , respectively
- $\bullet$  On set M, calculate the key features of  $s_0(Z)$

Two sources of uncertainty:

- Estimation uncertainty (conditional on set A) from Step 2
- Splitting uncertainty from the sample splitting in Step 1
- $\rightarrow$  Address by repeating Steps 1–3 many times

zafung

#### **Inference**

Variational Estimation and Inference (VEIN):

- Fix significance level *α* ∈ (0*,* 0*.*5)
- Calculate the key features across S splits of the data
- Take medians across the S splits of each key feature parameter
- $\longrightarrow$  Inference on each key feature parameter with size control of level 2 $\alpha$
- $\rightarrow$  Can be repeated for many machine learners (report the "best" one)

$$
\mathcal{L}^{2\alpha\mu\nu\rho}
$$

## **Software Implementation**

Package GenericML [\(Welz, Alfons, Demirer, and Chernozhukov, 2022\)](#page-41-1)

- CRAN: <https://CRAN.R-project.org/package=GenericML>
- GitHub: <https://github.com/mwelz/GenericML>
- $\longrightarrow$  Flexible, user-friendly, fast, object-oriented
- $\rightarrow$  Based on mlr3 ecosystem of [Lang et al. \(2019\)](#page-41-2)

## **Empirical Example: Setup**

We revisit [Crépon et al.'](#page-41-3)s [\(2015\)](#page-41-3) study on the effects of microcredits<sup>1</sup>

- $\rightarrow$  Sample: 162 villages in rural Morocco, divided into 81 similar pairs
- $\rightarrow$  Randomly select one village in each pair and make microcredits available for the residents
- $\longrightarrow$  Measure if total borrowing changes

 $1$ We thank Esther Duflo for making the data available to us

#### **Empirical Example: Data**

Household-level data on  $N = 5,513$  households

- Dependent variable  $Y$ : total volume of borrowing
- Treatment indicator  $D: 1$  if household can access microcredits
- Covariates  $Z$ : 97 variables (after encoding), among which

 $\rightarrow$  head age bl is age of household's head

- Grouping variables:
	- $\rightarrow$  demi paire is a factor of village membership
	- $\rightarrow$  vil pair is a factor of village pair membership

10 / 26

#### **Empirical Example: Loading Data**

 $\longrightarrow$  The data are available on GitHub in repo "mwelz/GenericML"

 $\rightarrow$  Slides and replication files are in the subfolder "slides" of this repo

```
R> ## load data, available in GitHub repo mwelz/GenericML
R> url_data <-
+ url(paste0(
+ "https://github.com/mwelz/GenericML/blob/main/slides",
+ "/data/morocco_preprocessed.Rdata?raw=true"
+ ))
R> load(url_data)
```
#### **Empirical Example: Baseline Results**

[Crépon et al. \(2015\)](#page-41-3) find that microcredit availability has. . .

- low take-up (17% in treatment group)
- significant effect on total borrowing: ATE of  $MAD^2$  1.206  $(p < 0.01)$
- $\rightarrow$  Use GenericML to investigate heterogeneity in this effect!

 $^{2}$ MAD = Moroccan Dirham

# **Empirical Example: Specification of Learners**

- $\rightarrow$  Specify a suite of learners with mlr3 syntax
- −→ Here: random forest, elastic net, support vector machine, gradient boosting

```
R> # install version 0.2.3 which is not yet on CRAN
R> # devtools::install_github("mwelz/GenericML")
R> library("GenericML")
R> # specify learners
R> learners <-
+ c("random_forest",
+ "mlr3::lrn('cv_glmnet', s = 'lambda.min', alpha = 0.5)",
+ "mlr3::lrn('svm')",
+ "mlr3::lrn('xgboost')")
```
# **Empirical Example: Specification of Learners**

- $\rightarrow$  Specify a suite of learners with mlr3 syntax
- −→ Here: random forest, elastic net, support vector machine, gradient boosting

```
R> # install version 0.2.3 which is not yet on CRAN
R> # devtools::install_github("mwelz/GenericML")
R> library("GenericML")
R>
R> # specify learners
R> learners <-
+ c("random_forest",
+ "mlr3::lrn('cv_glmnet', s = 'lambda.min', alpha = 0.5)",
+ "mlr3::lrn('svm')",
+ "mlr3::lrn('xgboost')")
```
Spatial data of 81 village pairs

- $\longrightarrow$  Include fixed effects for each pair
- $\rightarrow$  Cluster standard errors on the village level
- $\rightarrow$  GenericML allows this through setup functions
- $\rightarrow$  Support for sandwich covariance estimators [\(Zeileis, 2004\)](#page-41-4)

$$
\mathcal{L}^{2\alpha\mu\nu\rho}
$$

#### setup\_X1() customizes inclusion of controls and fixed effects

```
R> # include BCA and CATE controls
R> # add fixed effects along variable "vil_pair"
R > X1 <- setup_X1(funs_Z = c("B", "S"),
                  fixed effects = vil pair)
```
setup vcov() customizes covariance estimation

```
R> # calls functions from the "sandwich" package
R> # cluster standard errors along "demi_paire"
R> vcov <- setup vcov(estimator = "vcovCL",
+ arguments = list(cluster = demi_paire))
```
15 / 26

setup\_X1() customizes inclusion of controls and fixed effects

```
R> # include BCA and CATE controls
R> # add fixed effects along variable "vil_pair"
R > X1 <- setup_X1(funs_Z = c("B", "S"),
+ fixed effects = vil pair)
```
setup vcov() customizes covariance estimation

```
R> # calls functions from the "sandwich" package
R> # cluster standard errors along "demi_paire"
R> vcov <- setup vcov(estimator = "vcovCL",
+ arguments = list(cluster = demi_paire))
```
setup\_X1() customizes inclusion of controls and fixed effects

```
R> # include BCA and CATE controls
R> # add fixed effects along variable "vil_pair"
R > X1 <- setup_X1(funs_Z = c("B", "S"),
+ fixed effects = vil pair)
```
#### setup vcov() customizes covariance estimation

```
R> # calls functions from the "sandwich" package
R> # cluster standard errors along "demi_paire"
R> vcov <- setup vcov(estimator = "vcovCL",
+ arguments = list(cluster = demi_paire))
```
setup\_X1() customizes inclusion of controls and fixed effects

```
R> # include BCA and CATE controls
R> # add fixed effects along variable "vil_pair"
R > X1 <- setup_X1(funs_Z = c("B", "S"),
+ fixed effects = vil pair)
```
setup vcov() customizes covariance estimation

```
R> # calls functions from the "sandwich" package
R> # cluster standard errors along "demi_paire"
R> vcov <- setup_vcov(estimator = "vcovCL",
+ arguments = list(cluster = demi_paire))
```
15 / 26

#### **GenericML Interface**

```
R> genML <- GenericML(
+ Z = Z, D = D, Y = Y, \qquad # observed data
+ learners GenericML = learners, \# learners
+ learner_propensity_score = "constant", # = 0.5 (RCT)
+ num_splits = 100L, \qquad \qquad \text{# number splits}+ quantile cutoffs = c(0.2, 0.4, 0.6, 0.8), # grouping
+ significance_level = 0.05,  # significance level
+ X1_BLP = X1, X1_GATES = X1, \qquad # regression setup
+ vcov_BLP = vcov, vcov_GATES = vcov, # covariance setup
+ parallel = TRUE, num_cores = 6L, \qquad # parallelization
+ seed = 20220621) # RNG seed
```
. . . and many more arguments for fine-tuning!

#### **GenericML Interface**

```
R> genML <- GenericML(
+ Z = Z, D = D, Y = Y, \qquad # observed data
+ learners GenericML = learners, # learners
+ learner_propensity_score = "constant", # = 0.5 (RCT)
+ num_splits = 100L, \qquad \qquad \text{# number splits}+ quantile cutoffs = c(0.2, 0.4, 0.6, 0.8), # grouping
+ significance_level = 0.05,  # significance level
+ X1_BLP = X1, X1_GATES = X1, \qquad # regression setup
+ vcov_BLP = vcov, vcov_GATES = vcov, # covariance setup
+ parallel = TRUE, num_cores = 6L, \qquad # parallelization
+ seed = 20220621) # RNG seed
```
. . . and many more arguments for fine-tuning!

 $\rightarrow$  stratified sampling, Horvitz-Thompson transformation...

## **Analysis of GenericML Objects**

Methods for the analysis of the key features of CATE

- get\_BLP()
- get GATES()
- get\_CLAN()
- $\rightarrow$  linked to rich plot() and print() methods

$$
\mathcal{L}^{2\alpha\mu\nu\rho}
$$

Best Linear Predictor (BLP): Estimates some (*β*1*, β*2) via OLS:

- $\beta_1 = \text{E}_\Omega(Z)$  is the ATE
- $\beta_2 \neq 0$  if there is heterogeneity in  $s_0(Z)$  and  $S(Z)$  predicts it well

```
R> results BLP <- get BLP(genML, plot = TRUE)
R> results_BLP # print method
BLP generic targets
        Estimate CI lower CI upper p value
beta.1 1113.50155 273.02645 1935.274 0.00945 **
beta.2 0.35315 -0.04384 0.698 0.08613 .
Signif. codes: 0 '***' 0.001 '**' 0.01 '*' 0.05 '.' 0.1 ' ' 1
Confidence level of confidence interval [CI lower, CI upper]: 90 %
```
Best Linear Predictor (BLP): Estimates some (*β*1*, β*2) via OLS:

- $\beta_1 = \text{E}_\Omega(Z)$  is the ATE
- $\beta_2 \neq 0$  if there is heterogeneity in  $s_0(Z)$  and  $S(Z)$  predicts it well

```
R> results BLP <- get BLP(genML, plot = TRUE)
R> results_BLP # print method
BLP generic targets
        Estimate CI lower CI upper p value
beta.1 1113.50155 273.02645 1935.274 0.00945 **
beta.2 0.35315 -0.04384 0.698 0.08613 .
Signif. codes: 0 '***' 0.001 '**' 0.01 '*' 0.05 '.' 0.1 ' ' 1
Confidence level of confidence interval [CI lower, CI upper]: 90 %
```
Best Linear Predictor (BLP): Estimates some (*β*1*, β*2) via OLS:

- $\beta_1 = \text{E}_\Omega(Z)$  is the ATE
- $\beta_2 \neq 0$  if there is heterogeneity in s<sub>0</sub>(Z) and  $S(Z)$  predicts it well

```
R> results_BLP <- get_BLP(genML, plot = TRUE)
R> results_BLP # print method
BLP generic targets
---
        Estimate CI lower CI upper p value
beta.1 1113.50155 273.02645 1935.274 0.00945 **
beta.2 0.35315 -0.04384 0.698 0.08613 .
---
Signif. codes: 0 '***' 0.001 '**' 0.01 '*' 0.05 '.' 0.1 ' ' 1
---
Confidence level of confidence interval [CI lower, CI upper]: 90 %
```
R> plot(results\_BLP) # plot method

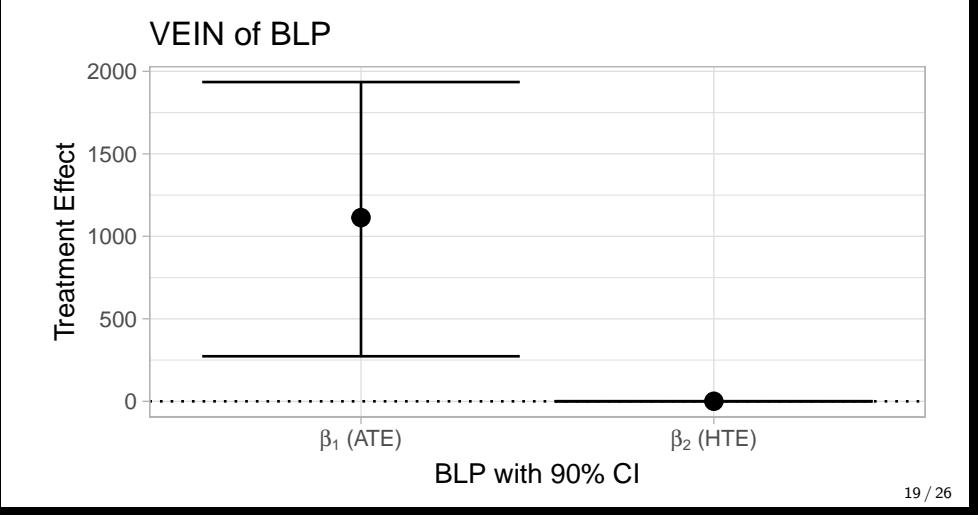

#### **Empirical Example: get\_GATES()**

Sorted Group Average Treatment Effects (GATES): Build groups

$$
G_k := \{S(Z) \in I_k\}, \quad k = 1, \ldots, K,
$$

where  $I_k = [\ell_{k-1}, \ell_k)$  divide the support of  $S(Z)$  into regions

 $\rightarrow$  Estimate group-ATE  $\gamma_k := \mathsf{E}[s_0(Z) | G_k]$  via OLS

$$
\mathcal{L}^{2\alpha\mu\nu}
$$

#### **Empirical Example: get\_GATES()**

```
R> results_GATES <- get_GATES(genML, plot = TRUE)
R> results_GATES
GATES generic targets
---
              Estimate CI lower CI upper p value
gamma.1 -80.44 -2517.30 2097 0.93525
gamma.2 305.50 -674.10 1336 0.49251
gamma.3 725.63 -505.53 1932 0.19349
gamma.4 1744.51 395.93 3097 0.01225 *
gamma.5 2743.76 759.85 4940 0.00911 **
gamma.5-gamma.1 2922.13 -89.43 6087 0.05536 .
---
Signif. codes: 0 '***' 0.001 '**' 0.01 '*' 0.05 '.' 0.1 ' ' 1
---
Confidence level of confidence interval [CI lower, CI upper]: 90 %
```
# **Empirical Example: get\_GATES()**

R> plot(results\_GATES)

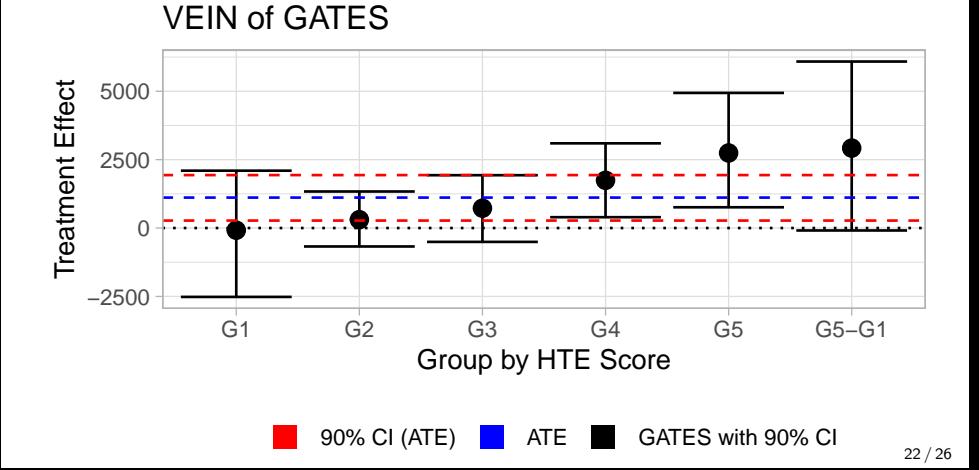

#### Classification Analysis (CLAN): Observed within-group averages,  $\delta_k$ , of a variable for groups  $G_k$

```
R> results CLAN <-
+ get_CLAN(genML, variable = "head_age_bl", plot = TRUE)
R> results_CLAN
CLAN generic targets for variable 'head_age_bl'
             Estimate CI lower CI upper p value
delta.1 36.49 34.46 38.554 < 2e-16 ***
delta.2 43.66 42.12 45.210 < 2e-16 ***
delta.3 41.40 39.50 43.258 < 2e-16 ***
delta.4 34.75 32.55 36.853 < 2e-16 ***
delta.5 23.85 21.53 26.151 < 2e-16 ***
delta.5-delta.1 -12.52 -15.61 -9.514 4.44e-16 ***
Signif. codes: 0 '***' 0.001 '**' 0.01 '*' 0.05 '.' 0.1 ' ' 1
Confidence level of confidence interval [CI lower, CI upper]: 90 %
```
Classification Analysis (CLAN): Observed within-group averages,  $\delta_k$ , of a variable for groups  $G_k$ 

```
R> results_CLAN <-
+ get_CLAN(genML, variable = "head_age_bl", plot = TRUE)
R> results_CLAN
CLAN generic targets for variable 'head_age_bl'
---
             Estimate CI lower CI upper p value
delta.1 36.49 34.46 38.554 < 2e-16 ***
delta.2 43.66 42.12 45.210 < 2e-16 ***
delta.3 41.40 39.50 43.258 < 2e-16 ***
delta.4 34.75 32.55 36.853 < 2e-16 ***
delta.5 23.85 21.53 26.151 < 2e-16 ***
delta.5-delta.1 -12.52 -15.61 -9.514 4.44e-16 ***
---
Signif. codes: 0 '***' 0.001 '**' 0.01 '*' 0.05 '.' 0.1 ' ' 1
---
Confidence level of confidence interval [CI lower, CI upper]: 90 %
```
R> plot(results\_CLAN)

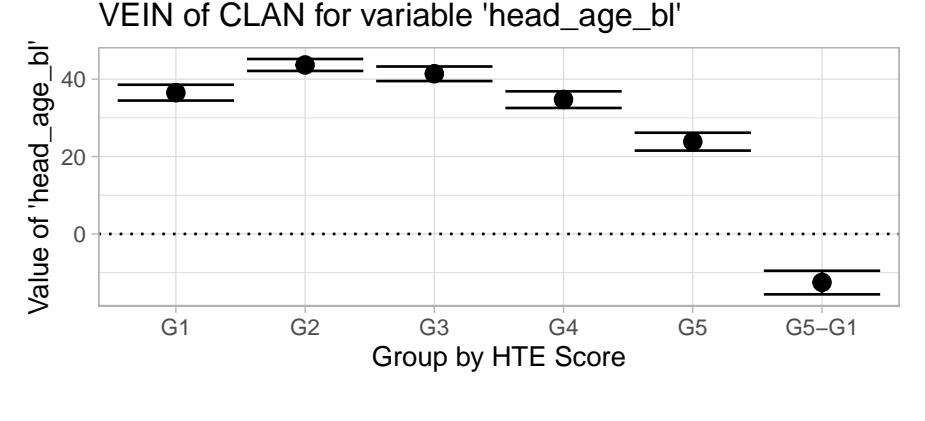

CLAN with 90% CI

# **Conclusions and Discussion**

#### Conclusions

- $\rightarrow$  High-dimensional uniformly valid inference on CATE is hard
- $→$  Generic ML can do so under minimal assumptions by focusing on key features of CATE instead of CATE itself
- $\rightarrow$  R package GenericML available on CRAN

- $\rightarrow$  Implement monotonization of confidence bounds
- $→$  Enable support for deep learning, perhaps via mlr3keras

# **Conclusions and Discussion**

#### Conclusions

- $\rightarrow$  High-dimensional uniformly valid inference on CATE is hard
- $\rightarrow$  Generic ML can do so under minimal assumptions by focusing on key features of CATE instead of CATE itself
- $\rightarrow$  R package GenericML available on CRAN

#### Future work

- $\rightarrow$  Implement monotonization of confidence bounds
- $\rightarrow$  Enable support for deep learning, perhaps via mlr3keras

$$
\mathcal{L}^{2\alpha\mu\nu}
$$

25 / 26

#### **References**

- <span id="page-41-0"></span>Victor Chernozhukov, Mert Demirer, Esther Duflo, and Iván Fernández-Val. Generic Machine Learning Inference on Heterogenous Treatment Effects in Randomized Experiments. **arXiv preprint: arXiv:1712.04802**, 2020.
- <span id="page-41-3"></span>Bruno Crépon, Florencia Devoto, Esther Duflo, and William Parienté. Estimating the Impact of Microcredit on Those Who Take It Up: Evidence from a Randomized Experiment in Morocco. **American Economic Journal: Applied Economics**, 7(1):123–150, 2015.
- <span id="page-41-2"></span>Michel Lang, Martin Binder, Jakob Richter, Patrick Schratz, Florian Pfisterer, Stefan Coors, Quay Au, Giuseppe Casalicchio, Lars Kotthoff, and Bernd Bischl. mlr3: A Modern Object-Oriented Machine Learning Framework in R. **Journal of Open Source Software**, 4 (44):1903, 2019.
- <span id="page-41-1"></span>Max Welz, Andreas Alfons, Mert Demirer, and Victor Chernozhukov. **GenericML: Generic Machine Learning Inference**, 2022. URL <https://CRAN.R-project.org/package=GenericML>. R package version 0.2.2.
- <span id="page-41-4"></span>Achim Zeileis. Econometric Computing with HC and HAC Covariance Matrix Estimators. **Journal of Statistical Software**, 11(10):1–17, 2004.

-zafung<br>--

# **Algorithm 1 in [Chernozhukov et al. \(2020\)](#page-41-0)**

- **IN**: Data =  $(Y_i, Z_i, D_i)_{i=1}^N$ , significance level  $\alpha$ , a suite of ML methods, number of splits S
- **OUT**: p-values and  $(1 2\alpha)$  confidence intervals of point estimates of each target parameter in GATES, BLP, and CLAN
	- **1** Compute propensity scores  $p(Z_i)$ ,  $i = 1, \ldots, N$
	- $\bullet$  Do S splits of  $\{1, \ldots, N\}$  into disjoint sets A and M of same size
	- **3** for each ML method and each split  $s = 1, \ldots, S$ , do
		- $\bigodot$  Tune and train each ML method to learn  $B(\cdot)$  and  $S(\cdot)$  on A
		- $\bigodot$  On *M*, use  $B(\cdot)$  and  $S(\cdot)$  to estimate the BLP, GATES, CLAN target parameters
		- **•** Compute some performance measures for the ML methods
	- 4 Choose the best ML method based on the medians of the performance measures
	- **5** Calculate the medians of the confidence bounds, p-values, and point estimates of each target parameter
	- $\bigcirc$  Adjust the confidence bounds and p-values

zafun

26 / 26

#### **Best Learner**

Compute two performance measures for each learner

$$
\widehat{\Lambda} = |\widehat{\beta}_2|^2 \widehat{\text{Var}}(S(Z)), \qquad \widehat{\bar{\Lambda}} = \frac{1}{K} \sum_{k=1}^K \widehat{\gamma}_k^2
$$

 $\rightarrow$  Best learner maximizes their median across S splits  $\rightarrow$  In the empirical example, that's random forest (get via get\_best())

$$
\mathcal{L}^{2\alpha\mu\nu}
$$

26 / 26